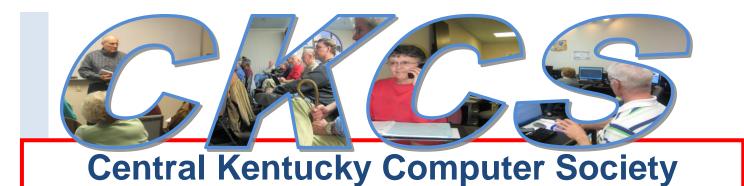

CKCS Resource Center, 160 Moore Drive, Suite 107, Lexington, Kentucky, 40503 (859) 373-1000 www.ckcs.org

May 2011

Vol. 19 No. 5

© Central Kentucky Computer Society Inc.

Posted April 30, 2011

Coach Calipari

## Do you tweet or skype?

On May 9<sup>th</sup> two of your CKCS officers are planning an interesting and informative demonstration for all member and guests. Mike Seiler, CKCS president, and Bob Brown, vice-president, will conduct

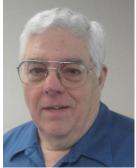

the program.

#### TWITTER

Bob Brown will talk about being part of the 'Twitter' group that communicates with groups of 'followers' with short messages not exceeding 140 characters. A single message is called a 'Tweet'. Bob will tell you how to create your own account with Twitter and the procedures to best use the network. There are advantages and disadvantages to this fun method of communication and Bob will cover those.

Probably the number one Kentucky Twitter user is UK Coach John Calipari, who at last count has 1,136,090 followers from 84 countries. He uses most tweets to communicate with the BBN (Big Blue Nation). As of mid-April, he had 3,852 tweets on line.

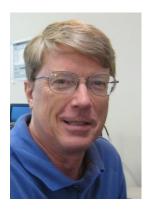

#### SKYPE

Mike Seiler will demonstrate the popular "Skype" method of using the internet to conduct "phone" type conversations along with your image as you talk – a video conference of sorts. It's free and a real boon for parents to talk and see their children and grandchildren. For the most part, it takes an inexpensive camera connected to your computer to do the job. Mike will show how to sign up and use the Skype program.

Another feature, if you have a computer expert on line, should you have a computer problem, you may allow them to view your monitor and perhaps lead you to a solution to your problem, with you doing all the work. No, they can't take

control of your computer using Skype.

This is a program everyone will want to watch. The public is invited. Bring a friend to introduce them to all the fun things we learn at CKCS.

### TABLE OF CONTENTS Click on your topic of interest

#### Contents

| Do you tweet or skype?1                                      |
|--------------------------------------------------------------|
| Contents 2                                                   |
| Cell phone numbers not for telemarketers                     |
| News to use5                                                 |
| GENEALOGY SIG on Vacation                                    |
| Is your cell phone tracking your location?7                  |
| The Thursday Morning Photo / Coffee SIG8                     |
| Keep a clean desktop9                                        |
| Laptop Recalibration                                         |
| Herald-Leader photographer, Charles Bertram, to visit CKCS11 |
| APRIL PHOTO CONTEST WINNER –BRIDGES12                        |
| ATTORNEY'S ADVICE - NO CHARGE                                |
| THIS MONTH'S BEST VIDEOS / SHOWS15                           |
| Mac Article                                                  |
| April Tech Night show was all about apple products           |
| Why I Hate 3-D (And You Should, Too)21                       |
| NEW MEMBERS AND RENEWALS                                     |
| A few funny pages                                            |
| CKCS Special Interest Groups27                               |
| Mac Column by Kurt Jefferson CONTINUED                       |

## **Cell phone numbers not for telemarketers**

Despite dire warnings about the imminent release of cell phone numbers to telemarketers that continued to be circulated via e-mail year after year, cell phone users do not have to register their cell phone numbers with the national do not call registry before any soon to pass deadline to head off an onslaught of telemarketing calls.

The panic-inducing emails (which circulates especially widely ever January or June, since many versions of the warning, lists the end of those months as a cutoff date for registering cell phone numbers with the national Do Not Call registry) grew out of the misunderstanding about the proposed creation of a wireless directory assistance service.

Cell phone numbers have generally been excluded from printed telephone books and directory assistance services. However, since the use of cell phones has burgeoned in recent years (to the point that many people no longer maintain landline phone services), several National Wireless companies (AllTel, AT&T Wireless, Cingular, Nextel, Sprint PCS and T-Mobile) banded together and hired Qsent Inc. to produce a wireless 411 service. Their goal was to pool their listings you create a comprehensive directory of cell phone customer names and phone numbers that would be made available to directory assistance providers.

Someone made the wild leap of reasoning that the proposed creation of a cell phone directory was the equivalent of "giving cell phone numbers to telemarketers" and began the chain of widely inaccurate emails warnings cell phone users to register with the National Do Not Call List in order to prevent this fate. This warning was overblown for a couple of major reasons:

- The wireless 411 service was to be strictly "opt in"— that is, cell phone customers would be
  included in the directory only if they specifically requested to be added. The phone number of
  wireless customers who did nothing would not be included, those who chose to be listed could
  have their number removed from the directory if they changed their minds and there was no
  charge for requesting to be included or for choosing not to be included.
- The wireless 411 information was not to be included in printed phone directories distributed in other printed forms, made available via the Internet, or sold to telemarketers. It would be made available **only** to operator services centers performing the 411-directory assistance service.

This information was transcribed from Scopes .Com This reminder was furnished by CKCS director, Paul Stackhouse.

## Have you checked the current schedule of our Special Interest Groups?

A five-week calendar is always available for you to check what is planned for each SIG each month. Go to <u>www.ckcs.org</u> and click on *Meeting Schedule*.

## Special CKCS Members Rates!

### Lexington's Most Complete Computer Store

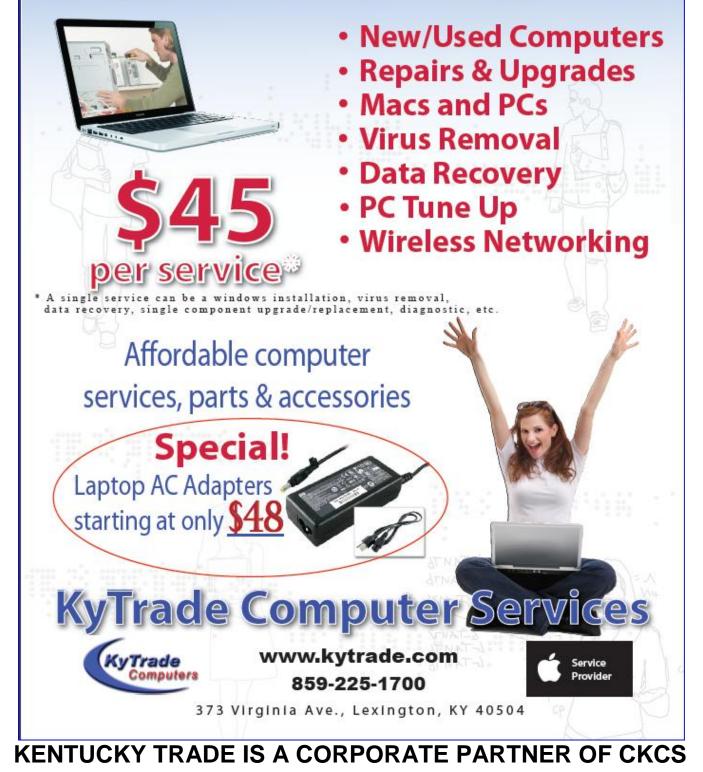

## News to use

### **Election of CKCS Officers and Directors**

Nominations for elected office are being sought for the four officers and the five directors of CKCS to provide the leadership for the society for the next fiscal year starting July 1. If you know of someone or if you yourself have an interest in helping chart the course of your society, please contact Joe Dietz (joedietz@aol.com), the chair of the Nominations Committee. You may also get word to Joe by calling the office (859) 373-1000 during normal office hours and provide your name and contact information and the office supervisor will get the information to Joe. If you would like to suggest someone you think would be willing to serve, provide that information and a nominations committee member will contact that person to urge them to run for office.

The officers to be elected for a one-year tenure include the **President**, **Vice President**, **Secretary** and **Treasurer**. Five of the ten **Directors** need to be elected for a two-year tenure starting July 1. The election will be held on June 13 at the CKCS annual picnic, which will be held at Shillito Park Shelter #5

As of the publication date, Joe Dietz said he had nominees for some of the offices and more will be welcome. Of course, nominations for officer and directors may also be made 'from the floor' at the picnic but those nominees will not appear on the ballot as it is printed in advance.

A complete list of candidates for the CKCS board of directors will be in the June Newsletter.

### A note about videos from your newsletter editor

Each month, CKCS members, relatives, and friends send me maybe 50 videos they liked. Some are funny or entertaining or informative or beautiful, and some are all of those. I select the absolute best of those and provide links to those (for which I can find a link) for your viewing pleasure. If you don't take the time each month to view each link, you are really missing something good. Be sure to check out the THIS MONTH'S BEST VIDEOS / SHOWS page in this newsletter. If you missed some of those best videos in previous newsletters, they are still available from our home page. Just click on PRIOR ISSUES OF NEWSLETTER.

If you would like to forward a video you find and like, you may get it to your newsletter editor using jerryheaton@ckcs.org.

### Two SIGS on vacation this month

#### **GENEALOGY SIG on Vacation**

Phyllis Vannoy Spiker has announced that the Genealogy Special Interest Group is ON VACATION" for the month of May. She said, "They are hoping to find time to research, visit family and discover new ancestors and put meat on the bones of known ancestors".

Want to see your family in the 1840 US population census schedule? April 2012 is the release but you can see the data to be available. Have a look at the National Archives 1840 Census Recording Form. <u>http://www.archives.gov/research/census/1940/1940.pdf</u>

#### **WORD PROCESSING SIG on Vacation**

Jerry Heaton is taking the month off for May and will plan to return on the first Tuesday of June for the 99<sup>th</sup> session of the Word Processing Special Interest Group. "Let's use this time to dry out and cut the grass," Jerry said.

## **Donations:**

The Central Kentucky Computer Society wishes to thank the following individuals who made financial donations to the Society this fiscal year. We are able to continue to accept donations for the remainder of this fiscal year (July 1, 2010 to June 30, 2011).

Remember, CKCS is a nonprofit public charity under the tax law 501(c) 3 so all contributions may be deducted as a charitable donation to the limits allowed by the tax law. All donations are used to further the goals outlined in our Bylaws.

We are most grateful the following members who collectively in the last 10 months donated \$ 2,315.

| Bob & Jenny Brown | Mary Parlanti                 | Elizabeth Ann Thornberry |
|-------------------|-------------------------------|--------------------------|
| Jerry W Heaton    | Mike Seiler<br>Patricia Smith | Larry K Trivette         |
| James McCormick   |                               | Aurther Worbel           |
| Tiffany McKnight  |                               | -                        |

## Is your cell phone tracking your location?

In recent days, news outlets from Lexington to London have been turning out stories about Apple's iPhone tracking users' locations. There have been other stories about Android phone users' concerns that someone, somewhere, is keeping an eye on their movements through their cell phones.

Those stories broke right on deadline. Because of that, we didn't get to provide remarks from cell phone manufacturers regarding this topic.

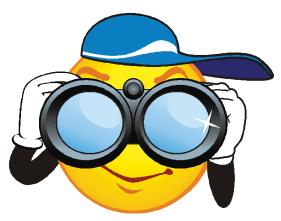

Some news outlets have accurately reported the issue. Other news outlets have issued opinion pieces but failed to

adequately address concerns of cell phone users whether they own an iPhone, Android, Windows phone or other device.

The controversy has led to an upcoming U.S. Senate investigation on May tenth as well as class action lawsuits by cell phone users. Both Apple and Google are expected to testify on consumer privacy and smartphones at that Senate hearing.

The bottom line is—What's a cell phone user to make of all this?

Here are some links providing answers from Apple, along with news stories to further explain the issue. Apple says it is not tracking the location of your iPhone. The company has created a <u>page</u> devoted to answering questions about tracking, location services and more.

Here are additional resources to help C.K.C.S. members and others who find themselves scratching their heads over all the attention focused on cell phones, whether users are being tracked, and consumer privacy.

#### Read More About the Issue:

- Computerworld: Apple, Google will testify to Senate on location tracking
- Macworld: How the iPhone Knows Where You Are
- PC World: Verizon to warn cellphone buyers on tracking data
- Macworld: Your Android Phone Is Tracking You
- AP: Your Phone, Yourself—When Is Tracking Too Much?
- Business Insider: How to Wipe All Your Location Data from Your Android Phone

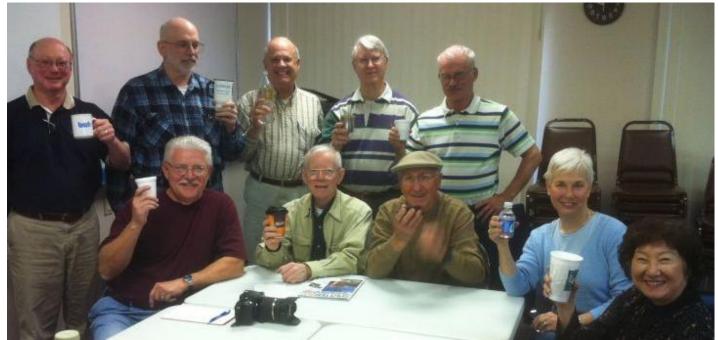

## The Thursday Morning Photo / Coffee SIG

Not everyone drinks coffee at this Special Interest Group and most bring their own beverage and sometime a breakfast snack to enjoy. There is no set topic and some bring 'show and tell' items of interest: sometimes involving photos, computers, or many other subjects. The SIG meets every Thursday at the CKCS Resource Center, 160 Moore Drive. The gathering officially starts at 9:00 and generally continues until 10:30 a.m. Attendees arrive at their convenience and leave when they are ready. All CKCS members are welcome to attend. Larry Cox, seated behind the camera on the table, is the organizer of this SIG.

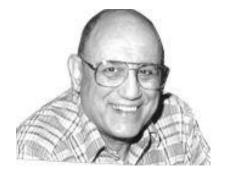

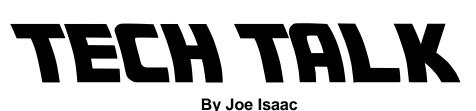

DESKTOP UNDER CONTROL

## Keep a clean desktop

DESKTOP FULL OF ICONS:

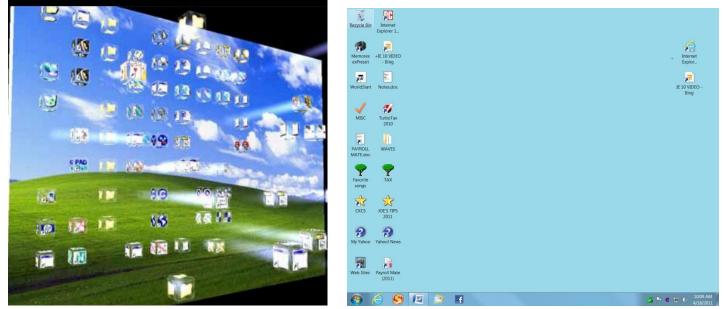

SUGGESTION: RIGHT click on your Desktop and make a folder called MISC and drag seldom used icons into it. Keep only two rows of icons.

To find an Icon on a Desktop, type the first letter of the Icon on your keyboard and it will light up.

IE9 just came out but for those brave souls who want to take a peak at the unreleased Internet Explorer 10:

Windows Internet Explorer 10: Video Gallery http://www.microsoft.com/presspass/presskits/internetexplorer/videogallery.aspx

Internet Explorer 10 test drive: http://ie.microsoft.com/testdrive/

CKCS

## Laptop Recalibration

As a laptop gets older, it starts to slow down a little. You may notice that pages load slower; videos take longer to start playing, and general slowness of the machine. Unfortunately, thousands of people a year replace their laptop batteries without performing any monthly recalibration on it at all. If you want to get the best performance out of your laptop, here are a few steps to follow.

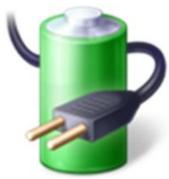

- Charge your laptop's battery all the way to 100%.

-Once the laptop is fully charged, unplug it and let the battery drain. Feel free to use the laptop during this period, as it will help it drain more quickly. Once you see that the battery is almost empty, save your work and close any open pages. Then let the laptop shut itself off.

-Let the dead battery sit for about 5 or 6 hours or overnight. This will help eliminate any leftover charge the battery may have, and lets the battery start

over from zero.

-After you've let your laptop sit, plug it back in and let it charge all the way to 100% before using it again.

Battery maintenance is an important process that many people neglect. Recalibration should be done monthly if possible to ensure best results. If done on a regular basis, you should notice greatly extended battery life on your computer, and hopefully postpone the purchase of any replacement parts.

~Michael Rabalais

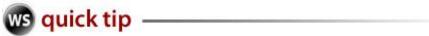

This appeared in a WorldStart email distributed 4/25/11

## Herald-Leader photographer, Charles Bertram, to visit CKCS

By Joe Dietz

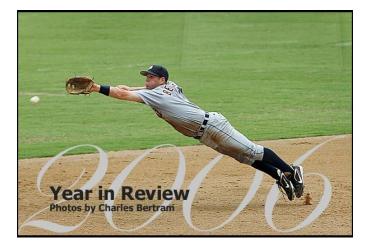

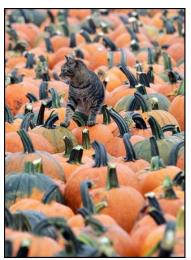

This month at your Digital Imaging SIG on May 24 we will have a special guest speaker.

Many of you have seen the pictures taken by Charles Bertram from the Lexington Herald Leader. Also, many of us have taken some good pictures over time and have seen lots of good pictures in the newspaper. We may have thought, "I can take a picture that good; maybe I should be a photographer for the paper." Well, there is more to being a photographer for a newspaper than just taking some good pictures. Along with taking a good photograph, the newspaper photographer has to be able to tell a story with his pictures. Along with that, he has to work with the public, his peers and supervisors, while traveling all over the Lexington Herald area of interest. Here are a couple of his pictures I captured from the Lexington Herald Web page

Since joining the Herald Leader, Bertram has been named the Kentucky News Photographer Association's Kentucky photographer of the year 7 times. He has had photos published in many major magazines, but his

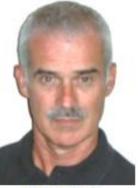

Joe Dietz Digital Imaging SIG Leader

passion is daily community journalism. "I most enjoy getting out in the state, talking to our readers, and making photographs that make them smile, cry, laugh, or at least give them a little different perspective on our community.

Join us at CKCS at 160 Moore Drive on May 24 at 7 PM for his presentation.

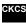

## **APRIL PHOTO CONTEST WINNER – BRIDGES**

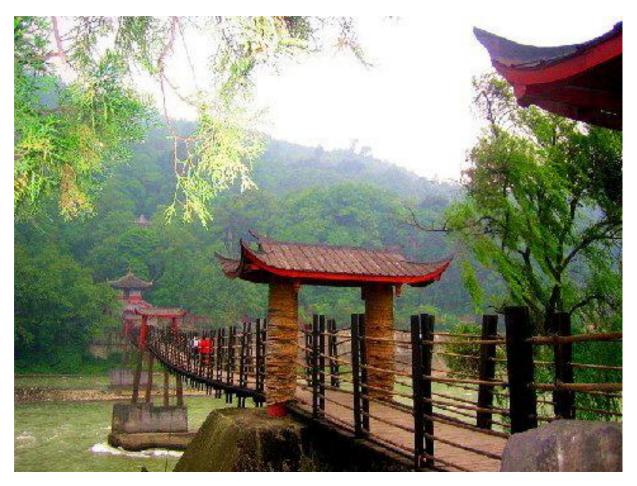

By CKCS member, Mary Mu

The May Photo Contest: **Mechanical Transportation** send your entry to joedietz@aol.com no later than midnight on Monday, May 23, 2011.

## **ATTORNEY'S ADVICE - NO CHARGE**

Not A Joke!! Even If you dislike attorneys. You will love them for these tips.

Read this and make a copy for your files in case you need to refer to it someday. Maybe we should all take some of his advice! A corporate attorney sent the following out to the employees in his company:

1. Do not sign the back of your credit cards. Instead, put 'PHOTO ID REQUIRED.'

2. When you are writing checks to pay on your credit card accounts, DO NOT put the complete account number on the 'For' line. Instead, just put the last four numbers. The credit card company knows the rest of the number, and anyone who might be handling your check as it passes through all the check processing channels won't have access to it.

3. Put your work phone # on your checks instead of your home phone. If you have a PO Box use that instead of your home address. If you do not have a PO Box, use your work address. Never have your SS# printed on your checks. (DUH!) You can add it if it is necessary. But if you have it printed, anyone can get it.

4. Place the contents of your wallet on photocopy machine. Do both sides of each license, credit card, etc. You will know what you had in your wallet and all of the account numbers and phone numbers to call and cancel. Keep the photocopy in a safe place.

I also carry a photocopy of my passport when I travel either here or abroad. We've all heard horror stories about fraud that's committed on us in stealing a name, address, Social Security number, credit cards..

Unfortunately, I, an attorney, have firsthand knowledge because my wallet was stolen last month. Within a week, the thieves ordered an expensive monthly cell phone package, applied for a VISA credit card, had a credit line approved to buy a Gateway computer, received a PIN number from DMV to change my driving record information online, and more.

But here's some critical information to limit the damage in case this happens to you or someone you know:

5. We have been told we should cancel our credit cards immediately. But the key is having the toll free numbers and your card numbers handy so you know whom to call. Keep those where you can find them.

6.. File a police report immediately in the jurisdiction where your credit cards, etc., were stolen. This proves to credit providers you were diligent, and this is a first step toward an investigation (if there ever is one).

But here's what is perhaps most important of all: (I never even thought to do this.)

7. Call the three national credit reporting organizations immediately to place a fraud alert on your name and also call the Social Security fraud line number. I had never heard of doing that until advised by a bank that called to tell me an application for credit was made over the Internet in my name.

The alert means any company that checks your credit knows your information was stolen, and they have to contact you by phone to authorize new credit..

By the time I was advised to do this, almost two weeks after the theft, all the damage had been done. There are records of all the credit checks initiated by the thieves' purchases, none of which I knew about before placing the alert. Since then, no additional damage has been done, and the thieves threw my wallet away this weekend (someone turned it in). It seems to have stopped them dead in their tracks.

Now, here are the numbers you always need to contact about your wallet, if it has been stolen:

- 1.) Equifax: 1-800-525-6285 1-800-525-6285
- 2.) Experian (formerly TRW): 1-888-397-3742 1-888-397-3742
- 3.) Trans Union: 1-800-680 7289 1-800-680 7289
- 4.) Social Security Administration (fraud line): 1-800-269-0271 1-800-269-0271

I pass along jokes on the Internet; I pass along just about everything.

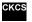

Note the above advice was passed along from the internet via Email. Keeping in mind that 75 to 80% of the items and claims made on the internet are not true, but these are all common sense items, which, should you, choose to follow them, certainly will do you no harm.

THIS MONTH'S BEST VIDEOS / SHOWS

**INSTRUCTIONS: The best way to view these shows:** Viewers should highlight, copy and paste the links into a new tab of their Internet browser rather than clicking the links directly in the PDF newsletter. This will allow the newsletter to remain open while the link opens and plays in another tab window. When returning to the newsletter, the viewer doesn't have to wait each time until the large PDF newsletter file reloads. THANKS CKCS BOARD MEMBER LARRY TRIVETTE FOR THIS SUGGESTION

The National Anthem sung without artistic interpretation or embelishment http://www.youtube.com/watch?v=9ETrr-XHBjE

Furnished by Ted Mellinger

| Does this sound like your typical day?                                                              |
|----------------------------------------------------------------------------------------------------|
| http://www.youtube.com/watch?v=6oHBG3ABUJU                                                          |
| Furnished by Ted Mellinger                                                                          |
| Life is like Coffee                                                                                 |
| http://www.flickspire.com/m/IAAW/LifeIsLikeCoffee                                                   |
| Furnished by Carl Peter                                                                             |
| How to fish without a fishing pole                                                                  |
| http://www.youtube.com/watch_popup?v=x3Bf0WhvsNk&vq=medium                                          |
| Furnished by Ted Mellinger                                                                          |
| Hang on tight, technology is movin' on! Watch the first video with this story. It is almost scary!  |
| http://www.cnn.com/2011/TECH/innovation/04/14/google.goggles/index.html                             |
| Furnished by CNN                                                                                    |
| Historic film: Henry Ford and the B-24                                                              |
| http://xa.yimg.com/kg/groups/15654030/1604819366/name/bomber_plant.wmv>                             |
| Furnished by Ted Mellinger                                                                          |
| Watch how quickly they disassemble and reassemble a Willy's Jeep                                    |
| http://www.youtube.com/watch?v=gD78rTF0Rjo                                                          |
| Furnished by Sarah Auvenshine                                                                       |
| Human stick figure at ball game                                                                     |
| http://www.youtube.com/watch?v=pX2gXKOXGI4                                                          |
| Furnished by John Heaton                                                                            |
| A sky view of the unbelievable power of the Japanese tsunami                                        |
| http://freevideocoding.com/flvplayer.swf?file=http://flash.vx.roo.com/streamingVX/63056/1458/201103 |
| 11_japan_wave_successions_sky_1000k.mp4&autostart=true                                              |
| Furnished by Ted Mellinger                                                                          |
| T An amazing performance on the Russian Bar                                                         |
| http://amazingacts.blogspot.com/2008/07/dont-try-this-at-home.html                                  |
| Furnished by John Heaton                                                                            |
| Funny prank – surprised someone didn't have a heart attack                                          |
| https://www.facebook.com/video/video.php?v=1284484047961                                            |
| Furnished by Harvey Shackelford                                                                     |
| Swing Girl band plays – Sing Sing Sing                                                              |
| http://www.youtube.com/watch?v=L7N6sIVrQeY                                                          |
| Furnished by John Heaton                                                                            |
| Astronomy Puts life into perspective                                                                |
| http://www.youtube.com/watch?v=Kk34tMYA_6A                                                          |
| Furnished by Haslem Smith                                                                           |

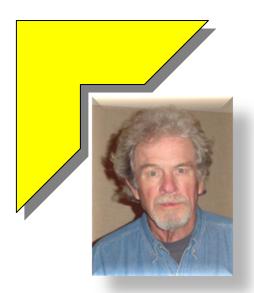

### MEMBERSHIP CORNER By David Highet

ven though winter is being stubborn about leaving us this
year, one thing we can always count on being there for us
are our benefits of being a member of CKCS – or can we.

Our membership benefits will be there for us as long as we as members keep CKCS healthy and strong. Members keep an organization healthy by maintaining their own personal

membership, and by adding to the membership of the organization.

Members do two very basic things to any organization. By paying their membership dues they are helping to pay the costs necessary maintain the organization. By being active as members, the organization will grow by attracting others to see what the excitement generated by active members is all about.

That is the first step to making them new members. New members make the organization more financially stable (giving the organization the ability to pay the bills, and to invest in new technology to provide more benefits to its membership – and potential new members). That is called – growth!

If we do not bolster up our membership, we could easily lose those benefits! We need enough members to at least pay the bills. That is a minimum for survival – in any family.

Every month I compose this column trying to express the benefits of membership in the Central Kentucky Computer Society, and do my best to motivate my fellow members to invite their friends and neighbors to attend our meetings and classes with them. I try to inspire you as members to go out and sell the benefits of becoming a member of CKCS to the persons you come in contact with daily. My fellow contributors to this fine newsletter, on the other hand, have the more pleasant job of writing about topics of interest in which they have expertise.

I would also like to write articles that are of real interest to you as members of our fine computer organization. However, first I would have to gain expertise in a subject of interest to each of you. Secondly, somebody else would have to keep reminding you that membership (although not as colorful a subject as a Windows application for example) is as important a subject as teaching that Windows application!

Without members, there is nothing. The Central Kentucky Computer Society needs you as a member, and wants all of your friends as members – don't you? In the meantime every month you can enjoy all the fine articles of interest in the CKCS newsletter. Hopefully you will also read mine. It's a dirty job, but somebody has to do it!

# Mac sales climbing along with the popular iPad tablet

By Kurt Jefferson, SIG Leader and Instructor for Mac topics

While Apple's iPad tablet computer is grabbing most of the headlines, another product is performing quite well too: the Macintosh.

Mac sales in the U.S. grew by 9.6 percent in the first three months of 2011, while the rest of the American computer market fell 10.7 percent according to the research group, IDC.

One exception in the U.S: Toshiba, whose sales in the first quarter grew even faster at 10.4 percent over 2010. Compare that to Acer, whose sales

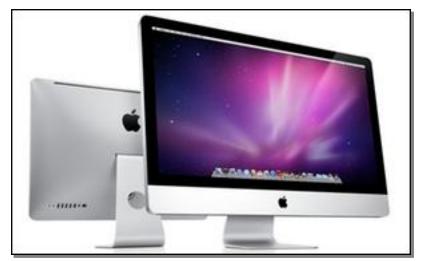

plummeted by 42 percent in the first three months of this year.

Apple's laptops are especially popular among college students. An August 2010 <u>story</u> by *Fortune's* Philip Elmer–DeWitt revealed that Apple has switched places with Dell in the past five years as the student laptop of choice. In 2005, 47 percent of college laptop buyers chose Dells. In 2010, 47 percent chose Apple's MacBook laptop.

## What's hot in the Mac App Store?

In late April, the most popular software in the Mac App Store was MacTracker (Top Free app), FaceTime (Top Paid app), and iPhoto (Top Grossing app.) Remember, if you don't see a program, type the name in the search box in the upper right–hand corner of the App Store. Many more items are available than what's shown on App Store pages.

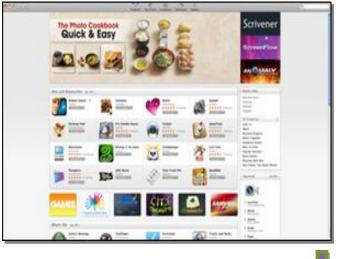

## Most popular use for a tablet computer is...

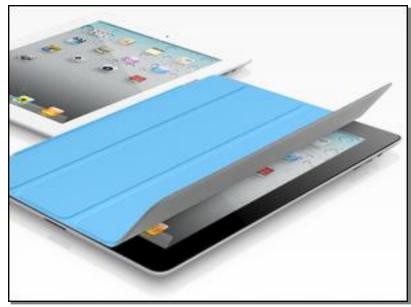

- A. Searching for Information
- B. Playing games
- C. Emailing
- D. Reading the news

The correct answer is: B.

A Google Admob <u>survey</u> shows that 84% of those responding play games on their tablets, of which the iPad is the most popular model.

In second place is searching for information (78%), followed by emailing (74%), reading the news (61%) and accessing a social network such as

Facebook (56%).

Other top uses for the tablet include consuming entertainment (such as music and videos 51%), reading eBooks (46%), and shopping online (42%). Most tablets are used at home (82%) rather than at work (7%) and 62% say they use their tablets more at night.

More than half of those interviewed (59%) say they spend more time using their tablet computer than reading a paper book.

Other details that might surprise you: One in three responding spend more time using their tablet than watching TV, 68% use their tablets more than one hour daily while 38% use it for two or more hours.

While most Mac users are not yet ready to give up their iMac, Mac mini or MacBook, about one-third (28%) said the tablet served as their primary computer. After getting a tablet, the majority (77%) admit they use their desktop and laptop computers less.

For the study, Google interviewed 1,430 people in the U.S. in March 2011.

Sources: <u>ReadWriteWeb article</u> & <u>Huffington Post story</u>.

### Need help with your iPad?

Apple's iPad Support <u>page</u> offers tips, troubleshooting advice, and carrier support (AT&T and Verizon) links for iPad 3G users. If you visit Apple <u>Support</u>, you can also find help for many Apple products including iPhones, iPods and Macs. In addition, you might want to visit Apple's <u>Retail</u> <u>Store</u> in Fayette Mall store to make an appointment with the Genius Bar should you have trouble.

For more MAC COLUMN PAGES click this link: make the second second s

#### Central Kentucky Computer Society

Incorporated

160 Moore Drive Suite 107 Lexington. Kentucky 40503 (859)-373-1000

OFFICERS Tenure end June 30, 2011

President: Mike Seiler Vice-President: Bob Brown Treasurer: Jim McCormick Secretary: Ben Rice

#### DIRECTORS

Tenure end June 30, 2011 Larry Mitchum Joe Settles Julia Steanson Brooke Thomas Larry Trivette

Tenure end June 30, 2012 Wendell Curtis Joe Dietz Jerry Heaton David Highet Paul Stackhouse

Webmaster..... John Newsom Office coordinator ..... Jenny Brown Office supervisors.....Bob Brown ...... Delores Cavins .....Dottie Vanwinkle **Dwight Auvenshine** Inez Shafer Julia Steanson Larry Trivette Mike Seiler Ruth Beeman WendellCurtis Alternate supervisors.....Gayle Greer Helen Pope Joe Dietz Lilly Crawley Marci Miller Ramona McLlennon Calendar ..... Wendell Curtis Refreshment Center ..... Jim Hughes Newsletter ..... Jerry Heaton Newsletter Proofreaders...Bob Flynn Frankie Harvener Tom Douglas Carl Peter

### Not a member ? We invite you to join CKCS.

Here is how: It is simple as 1 - 2 - 3(Now a member – be sure to renew.)

Click on this link <u>http://www.ckcs.org/join/</u> and fill out the form. (if that doesn't work, go to <u>www.ckcs.org</u> and click on

JOIN NOW) - - **O** 

## 2

Call (859) 373-1000 and a friendly office supervisor will be glad to help you - - **Or** 

### 3

Stop by the CKCS Resource Center at 160 Moore Drive, Lexington, 40503 Office hours Monday through Friday, 10 AM to 4 PM...

## April Tech Night show was all about apple products

Kurt Jefferson , (picture below), displays a Mac mini, Logitech Bluetooth wireless keyboard, and Mercury Elite AL Pro external hard drive he used to demonstrate Mac OS X at April's Tech Night. He provided a glimpse of the latest version of OS X, called Snow Leopard, by demonstrating its features

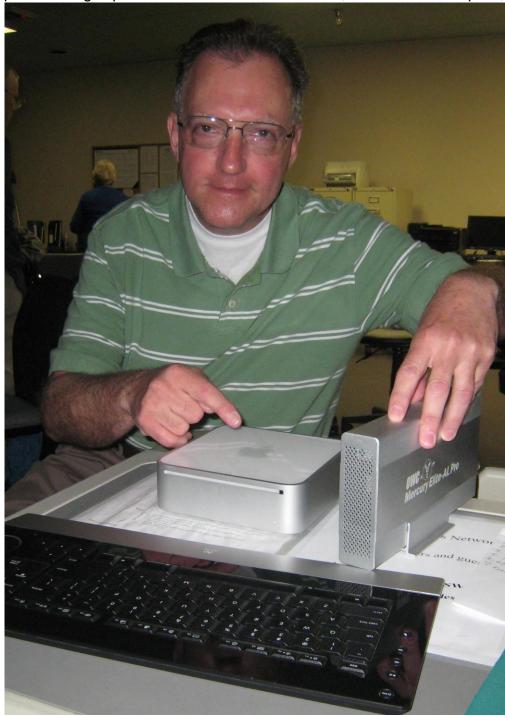

and how it differs from Microsoft Windows.

Kurt used the hard drive to demonstrate Time Machine, the automatic back–up system built into OS X.

"The Mac mini is the smallest desktop computer made by Apple and is a very quiet machine," commented Kurt at Tech Night. Kurt mentioned that while the iMac is the most popular desktop Mac, he prefers the tiny Mac mini because it's tiny, powerful, and makes almost no sound.

Since Kurt bought his Mac mini in 2010, Apple has redesigned the tiny machine. The CKCS board has voted to buy new Mac minis containing Lion, the next version of OS X, for use in the computer society's classroom sometime this summer. Future students signing up for Mac classes at CKCS will benefit from the dramatic improvement in the Mac mini architecture.

## Why I Hate 3-D (And You Should, Too)

#### by Roger Ebert

Furnished by Larry Mitchum, member of the CKCS Board of Directors

3-D is a waste of a perfectly good dimension. Hollywood's current crazy stampede toward it is suicidal. It adds nothing essential to the movie-going experience. For some, it is an annoying distraction. For others, it creates nausea and headaches. It is driven largely to sell expensive projection equipment and add a \$5 to \$7.50 surcharge on already expensive movie tickets. Its image is noticeably darker than standard 2-D. It is unsuitable for grown-up films of any seriousness. It limits the freedom of directors to make films as they choose. For moviegoers in the PG-13 and R ranges, it only rarely provides an experience worth paying a premium for.

That's my position. I know it's heresy to the biz side of show business. After all, 3-D has not only given Hollywood its biggest payday (\$2.7 billion and counting for *Avatar*), but a slew of other hits. The year's top three films—*Alice in Wonderland, How to Train Your Dragon,* and *Clash of the Titans*—were all projected in 3-D, and they're only the beginning. The very notion of *Jackass* in 3-D may induce a wave of hysterical blindness, to avoid seeing Steve-O's you-know-what in that way. But many directors, editors, and cinematographers agree with me about the shortcomings of 3-D. So do many movie lovers—even executives who feel stampeded by another Hollywood infatuation with a technology that was already pointless when their grandfathers played with stereoscopes. The heretics' case, point by point:

•IT'S THE WASTE OF A DIMENSION. When you look at a 2-D movie, it's already in 3-D as far as your mind is concerned. When you see Lawrence of Arabia growing from a speck as he rides toward you across the desert, are you thinking, "Look how slowly he grows against the horizon"? Our minds use the principle of perspective to provide the third dimension. Adding one artificially can make the illusion less convincing.

•IT ADDS NOTHING TO THE EXPERIENCE. Recall the greatest moviegoing experiences of your lifetime. Did they "need" 3-D? A great film completely engages our imaginations. What would *Fargo* gain in 3-D? *Precious*? *Casablanca*?"

•IT CAN BE A DISTRACTION. Some 3-D consists of only separating the visual planes, so that some objects float above others, but everything is still in 2-D. We notice this. We shouldn't. In 2-D, directors have often used a difference in focus to call attention to the foreground or the background. In 3-D the technology itself seems to suggest that the whole depth of field be in sharp focus. I don't believe this is necessary, and it deprives directors of a tool to guide our focus.

•IT CAN CREATE NAUSEA AND HEADACHES. AS 3-D TV sets were being introduced at the Consumer Electronics Show in Las Vegas in January, Reuters interviewed two leading ophthalmologists. "There are a lot of people walking around with very minor eye problems—for example, a muscle imbalance—which under normal circumstances the brain deals with naturally," said Dr. Michael Rosenberg, a professor at Northwestern University. 3-D provides an unfamiliar visual experience, and "that translates into greater mental effort, making it easier to get a headache." Dr. Deborah Friedman, a professor of ophthalmology and neurology at the University of Rochester

Medical Center, said that in normal vision, each eye sees things at a slightly different angle. "When that gets processed in the brain, that creates the perception of depth. The illusions that you see in three dimensions in the movies is not calibrated the same way that your eyes and your brain are." In a just-published article, *Consumer Reports* says about 15 percent of the moviegoing audience experiences headache and eyestrain during 3-D movies.

•HAVE YOU NOTICED THAT 3-D SEEMS A LITTLE DIM? Lenny Lipton is known as the father of the electronic stereoscopic-display industry. He knows how films made with his systems should look. Current digital projectors, he writes, are "intrinsically inefficient. Half the light goes to one eye and half to the other, which immediately results in a 50 percent reduction in illumination." Then the glasses themselves absorb light. The vast majority of theaters show 3-D at between three and six foot-lamberts (fLs). Film projection provides about 15fLs. The original IMAX format threw 22fLs at the screen. If you don't know what a foot-lambert is, join the crowd. (In short: it's the level of light thrown on the screen from a projector with no film in it.) And don't mistake a standard film for an IMAX film, or "fake IMAX" for original IMAX. What's the difference? IMAX is building new theaters that have larger screens, which are quite nice, but are not the huge IMAX screens and do not use IMAX film technology. But since all their theaters are called IMAX anyway, this is confusing.

•THERE'S MONEY TO BE MADE IN SELLING NEW DIGITAL PROJECTORS. These projectors are not selling themselves. There was initial opposition from exhibitors to the huge cost of new equipment and infighting about whether studios would help share these expenses. Some studios, concerned with tarnishing the 3-D myth, have told exhibitors that if they don't show a movie in 3-D, they can't have it in 2-D. Although there's room in most projection booths for both kinds of projectors, theaters are encouraged to remove analog projectors as soon as they can. Why so much haste to get rid of them. Are exhibitors being encouraged to burn their bridges by insecure digital manufacturers?

•THEATERS SLAP ON A SURCHARGE OF \$5 TO \$7.50 FOR 3-D. Yet when you see a 2-D film in a 3-D-ready theater, the 3-D projectors are also outfitted for 2-D films: it uses the same projector but doesn't charge extra. See the Catch-22. Are surcharges here to stay, or will they be dropped after the projectors are paid off? What do you think? I think 3-D is a form of extortion for parents whose children are tutored by advertising and product placement to "want" 3-D? In my review of *Clash of the Titans*, I added a footnote: "Explain to your kids that the movie was not filmed in 3-D and is only being shown in 3-D in order to charge you an extra \$5 a ticket. I saw it in 2-D, and let me tell you, it looked terrific." And it did. The "3-D" was hastily added in postproduction to ride on the coattails of *Avatar*. The fake-3-D *Titans* even got bad reviews from 3-D cheerleaders. Jeffrey Katzenberg, whose DreamWorks has moved wholeheartedly into 3-D, called it "cheeseball," adding: "You just snookered the movie audience." He told *Variety* he was afraid quickie, fake-3-D conversions would kill the goose that was being counted on for golden eggs.

•I CANNOT IMAGINE A SERIOUS DRAMA, SUCH AS UP IN THE AIR OR THE HURT LOCKER,

**IN 3-D**. Neither can directors. Having shot *Dial M for Murder* in 3-D, Alfred Hitchcock was so displeased by the result that he released it in 2-D at its New York opening. The medium seems suited for children's films, animation, and films such as James Cameron's *Avatar*, which are largely made on computers. Cameron's film is, of course, the elephant in the room: a splendid film, great-looking on a traditional IMAX screen, which is how I saw it, and the highest-grossing film in history. It's used as the poster child for 3-D, but might it have done as well in 2-D (not taking the surcharge into account). The second-highest all-time grosser is Cameron's *Titanic*, which of course was in 2-D

Still, *Avatar* used 3-D very effectively. I loved it. Cameron is a technical genius who planned his film for 3-D from the ground up and spent \$250 million getting it right. He is a master of cinematography and editing. Other directors are forced to use 3-D by marketing executives. The elephant in that room is the desire to add a surcharge.

Consider Tim Burton, who was forced by marketing executives to create a faux-3-D film that was then sold as *Alice in Wonderland: An IMAX 3D Experience* (although remember that the new IMAX theaters are not true IMAX). Yes, it had huge grosses. But its 3-D effects were minimal and unnecessary; a scam to justify the surcharge.

Even Cameron plans to rerelease *Titanic* in 3-D, and it's worth recalling his 3-D documentary, *Ghosts of the Abyss*, which he personally photographed from the grave of the *Titanic*. *Titanic 3-D* will not be true 3-D, but Cameron is likely to do "fake 3-D" better than others have. My argument would nevertheless be: *Titanic* is wonderful just as it stands, so why add a distraction? Obviously, to return to the No. 2 cash cow in movie history and squeeze out more milk.

I once said I might become reconciled to 3-D if a director like Martin Scorsese ever used the format. I thought I was safe. Then Scorsese announced that his 2011 film *The Invention of Hugo Cabret*, about an orphan and a robot, will be in 3-D. Well, Scorsese knows film, and he has a voluptuous love of its possibilities. I expect he will adapt 3-D to his needs. And my hero, Werner Herzog, is using 3-D to film prehistoric cave paintings in France, to better show off the concavities of the ancient caves. He told me that nothing will "approach" the audience, and his film will stay behind the plane of the screen. In other words, nothing will hurtle at the audience, and 3-D will allow us the illusion of being able to occupy the space with the paintings and look into them, experiencing them as a prehistoric artist standing in the cavern might have.

•WHENEVER HOLLYWOOD HAS FELT THREATENED, IT HAS TURNED TO TECHNOLOGY: SOUND, COLOR, WIDESCREEN, CINERAMA, 3-D, STEREOPHONIC SOUND, AND NOW 3-D **AGAIN.** In marketing terms, this means offering an experience that can't be had at home. With the advent of Blu-ray discs, HD cable, and home digital projectors, the gap between the theater and home experiences has been narrowed. 3-D widened it again. Now home 3-D TV sets may narrow that gap as well. What Hollywood needs is a "premium" experience that is obviously dramatically better than anything at home, suitable for films aimed at all ages, and worth a surcharge. For years I've been praising a process invented by Dean Goodhill called MaxiVision48, which uses existing film technology but shoots at 48 frames per second and provides smooth projection that is absolutely jiggle-free. Modern film is projected at 24 frames per second (fps) because that is the lowest speed that would carry analog sound in the first days of the talkies. Analog sound has largely been replaced by digital sound. MaxiVision48 projects at 48fps which doubles image quality. The result is dramatically better than existing 2-D. In terms of standard measurements used in the industry, it's 400 percent better. That is not a misprint. Those who haven't seen it have no idea how good it is. I've seen it, and also a system of some years ago, Douglas Trumbull's Showscan. These systems are so good that the screen functions like a window into three dimensions. If moviegoers could see it, they would simply forget about 3-D.

I'm not opposed to 3-D as an option. I'm opposed to it as a way of life for Hollywood, where it seems to be skewing major studio output away from the kinds of films we think of as Oscar-worthy. Scorsese and Herzog make films for grown-ups. Hollywood is racing headlong toward the kiddie market. Disney recently announced it will make no more traditional films at all, focusing entirely on animation, franchises, and superheroes. I have the sense that younger Hollywood is losing the

instinctive feeling for story and quality that generations of executives possessed. It's all about the marketing. Hollywood needs a projection system that is suitable for all kinds of films—every film— and is hands-down better than anything audiences have ever seen. The marketing executives are right that audiences will come to see a premium viewing experience they can't get at home. But they're betting on the wrong experience.

Ebert is the film critic for the Chicago Sun-Times.

## **NEW MEMBERS AND RENEWALS**

During the period March 28, 2011 to April 27, 2011

The Central Kentucky Computer Society welcomes the following new members:

#### Susan L Jackson Adrienne Steinrock-Hutson

We thank the following members who renewed their memberships during this reporting period.

**Bill Collins Beulah Erwin** Fredrick R Kendig Mary Lynn Stockdale **Norman Severin Phyllis Chinn Robert & Betty Haynes Betty Lampkin Chris Ekris** Gene O Wheeler James Brown James Fritz Jerry K Brown **Jerry W Heaton** Sarah T Henry **Tim Tassie Bob Wilson** Harold Washburn

Information furnished by CKCS Secretary Ben Rice

#### A few funny pages

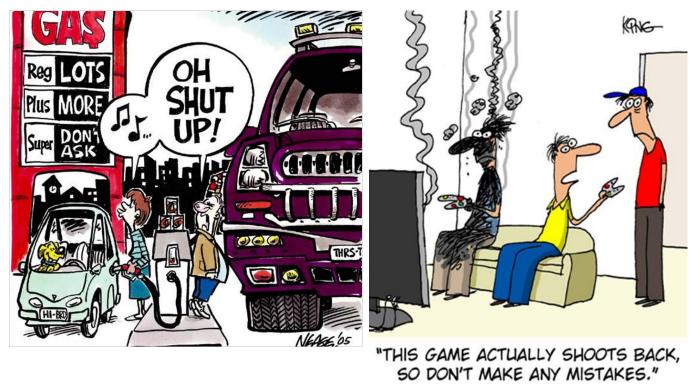

Furnished by Kay Stivers

From How to Geek website

## No "green thing" in her day.

In the line at the store, the cashier told the older woman that plastic bags weren't good for the environment. The woman apologized to her and explained, "We didn't have the green thing back in my day."

That's right; they didn't have the green thing in her day. Back then, they returned their milk bottles, Coke bottles and beer bottles to the store. The store sent them back to the plant to be washed and sterilized and refilled, using the same bottles over and over. So they really were recycled.

But they didn't have the green thing back her day.

In her day, they walked up stairs, because they didn't have an escalator in every store and office building. They walked to the grocery store and didn't climb into a 300-horsepower machine every time they had to go two blocks.

But she's right; they didn't have the green thing in her day.

Back then, they washed the baby's diapers because they didn't have the throw-away kind. They dried clothes on a line, not in an energy gobbling machine burning up 220 volts - wind and solar power really did dry the clothes. Kids got hand-me-down clothes from their brothers or sisters, not always brand-new clothing.

But that old lady is right; they didn't have the green thing back in her day.

Back then, they had one TV, or radio, in the house - not a TV in every room. And the TV had a small screen the size of a pizza dish, not a screen the size of the state of Montana. In the kitchen, they blended and stirred by hand because they didn't have electric machines to do everything for you. When they packaged a fragile item to send in the mail, they used wadded up newspaper to cushion it, not Styrofoam or plastic bubble wrap.

Back then, they didn't fire up an engine and burn gasoline just to cut the lawn. They used a push mower that ran on human power. They exercised by working so they didn't need to go to a health club to run on treadmills that operate on electricity.

But she's right; they didn't have the green thing back then.

They drank from a fountain when they were thirsty, instead of using a cup or a plastic bottle every time they had a drink of water. They refilled pens with ink, instead of buying a new pen, and they replaced the razor blades in a razor instead of throwing away the whole razor just because the blade got dull.

But they didn't have the green thing back then.

Back then, people took the streetcar and kids rode their bikes to school or rode the school bus, instead of turning their moms into a 24-hour taxi service. They had one electrical outlet in a room, not an entire bank of sockets to power a dozen appliances. And they didn't need a computerized gadget to receive a signal beamed from satellites 2,000 miles out in space in order to find the nearest pizza joint.

But isn't it sad that they didn't have the green thing back then?

Furnished by Carl Peter

## **CKCS Special Interest Groups**

#### Check us out!

Each month the Central Kentucky Computer Society offers 13 SIGs which may be attended by members and their guests. Below is a summary of what takes place at each SIG. Information is provided by the SIG leader. Visitors are cordially invited to become active CKCS members.

NOTE; Always check the "Monthly Schedule" and the "Newsletter" link on the CKCS home page for any schedule changes. <u>www.ckcs.org</u>

#### COMPUTER CLINIC SIG

#### Meets monthly on the fourth Saturday – Leader Bob Brown

This group meets every 4th Saturday morning at 10 A.M.. Topics are anything in the field of personal computers and Internet sites. Typically we talk about newsworthy events such as new products or new developments on the Internet. Sometimes guest speakers are invited to demonstrate a particular software product of general interest.

Some recent topics include Google Apps, Twitter, Podcasting, and Buying a New Computer.

#### DATABASE SIG

Meets monthly on the fourth Thursday – Leader Garland Smith

#### DIGITAL PHOTOGRAPHY SIG

#### Meets monthly on the fourth Tuesday – Leader Joe Dietz

The Digital Imaging Special Interest Group is a forum to provide and share information about digital imaging. The SIG frequently has guest speakers to cover a wide range of topics that are related to digital imaging. Some of our past topics have been on digital archiving (AKA Backup), getting the best out of your point and shoot camera, effective lighting when taking pictures, restoring old photos and many others. The goal of this SIG is to help attendees to better understand digital imaging, learning how to get the best out of their cameras and how to improve their images with digital imaging software such as Corel's Paint

Shop Pro, Photoshop CS/Elements, Gimp or other program. Each meeting starts off with a photo contest with a variety of different categories.

#### **DR. FIXIT SIG**

Meets monthly on the first Saturday - Leader Norm Funk

#### GENEALOGY SIG

Meets monthly on the third Tuesday - Leader Phyllis Spiker

Attendees have an opportunity to ask questions, share new ancestors, record discoveries or websites. Programs are not a course of classes, but topics of interest, such as new online databases, interpreting evidences, genealogy softwares or getting acquainted with repositories' websites. Opportunities for onsite research may be suggested. Wanna know, "who's your grandaddy?"; or "Where're the records?" We'll try to help you succeed. Join us 7 P.M, the 3rd Tuesday of the most months, except June, July and August.

#### **INVESTMENT SIG**

Meets monthly on the third

Saturday – Leader Art Gonty The Investment SIG meets on the 3rd Saturday of the month at 10 A.M. at CKCS.

The main theme of the SIG is to discuss stocks, exchange traded funds and mutual funds. We try to guess the direction of the stock market so one's portfolio can be managed to prevent heavy losses. We discuss multiple online stock sites that can be helpful in managing or developing a stock portfolio. We discuss technical analysis and fundamental analysis. Members often present a stock that they think has potential to gain in price. There are often witty exchanges and there is excellent rapport among the members. We do not contribute any funds to buy or sell stocks at the SIG. It is an informational meeting only. We invite anyone that has no, little or great experience to join us.

#### LEX MUG SIG

Meets monthly on the second Wednesday – Leader Joey Police The Lexington Microsoft Users Group (LexMUG -- www.lexmug.com) meets the 2nd Wednesday of every month from 11:30 A.M. - 1 P.M. (brown-bag lunch meeting) with networking until noon and then announcements and a 45-minute presentation starting at around 12:10. We keep a tight schedule and start and stop punctually to allow people to get back to work, but we have the venue all afternoon and many people stay up to an hour or so afterwards to talk in smaller groups. Our venue is Central Kentucky Computer Society (CKCS -www.ckcs.org) here in Lexington. Online we have about 150 users, and in person we draw about 15-30 users per month to meetings. LexMUG is not- a Small Business Specialist/Server group, but does draw

Specialist/Server group, but does draw heavily and have a large part of its constituents from an SBS background. We focus on all types of technology ranging from Hard drive recovery, Virus protection, to all Microsoft technology and products. Our online forum and social media is a great way to discuss topics more in depth. Our next meeting can be found on our web site at <u>www.lexmug.com</u> where we will be discussing which Antivirus solution is best for you?

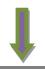

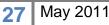

#### **MACINTOSH SIG**

#### Meets monthly on the second Thursday – Leader Kurt Jefferson

The Mac SIG is designed to be fun, informative, and an overview of everything "Mac" for new users and old. We talk about everything ranging from how to get more out of the features built into OS X (pronounced "ten," not "x.") to iWork (Apple's replacement for AppleWorks) to using the Internet. The Macintosh is one of the easiest to use computers on the planet. But hidden features abound. The more you know, the more you can do. We try to share tips at every meeting and provide insight to empower users to get more out of their machines. We see all kinds of visitors at the Mac SIG including new users, Windows users, and folks who are new to computers. We welcome you and hope to see you at the next Mac SIGheld the second Thursday of the month.

#### MICROSOFT ACCESS SIG

Meets monthly on the third Thursday – Leader Stuart Zahalka

#### **OPEN SOURCE SIG**

Meets monthly on the first Wednesday – Leader Bob Brown This group meets every 1st Wednesday at 7 P.M.. Topics are usually demonstrations of open source software products or web-based applications for Windows and/or Linux systems. We usually have a Linux distribution of the month and a Windows software product of the month.

Some recent topics include Firefox, OpenOffice, Project Management Tools and PDF Editing.

#### WINDOWS SIG

Meets monthly on the second Tuesday – Leader Joe Isaac

The Windows SIG or workshop meets the 2nd Tuesday of each month at 7 P.M.. Topics covered may be: Windows 7, Windows Live Mail, Internet Explorer, Windows Media Player, System Restore, Defrag, Desktop, Taskbar, Windows Live Photo Gallery, Windows Live Movie Maker, Basics, Files and Folders, Control Panel, YouTube, Disk Cleanup, etc.

#### To see which topic will be covered next go to:

http://computertips2009.blogspot.com/ To see a years' worth of email Tips and Reviews go to: http://www.ckcs.org/joetips.pdf

#### WORD PROCESSING SIG

Meets monthly on the first Tuesday – Leader Jerry Heaton

The Word Processing SIG starts with questions from classmates where the

SIG leader and all attending help provide solutions and answers. In fact many of the topics presented during each session come from questions received by email during the month. Topics are presented so that new as well as advanced computer users will benefit by attending. This workshop uses several Microsoft Word versions during the SIG. Presently three versions are available for instructional purposes: Word 2003, Word 2007 and Word 2010; however, the version used by the majority of the attendees usually is the one used most prevalently.

#### UNIX / LINUX SIG

Meets monthly on the fourth Thursday – Leader Lewis Gardner

The Linux SIG handles a wide range of technical topics. Linux is based on Unix which is the granddaddy of modern networking. We spend a considerable amount of time on servers, networks, routers, access points and general network configuration. These operating systems are at the heart of many devices in our increasingly connected world. Come out and we will try to get your questions answered, your problems troubleshot or devices configured

ek of:

Mac Article

### Who's using the iPad? Survey Says Plenty of Doctors

The next time you stop by your doctor's office look around and see if you spot an iPad or an Apple iPhone. Chances are good that you'll find either device according to research by <u>Bulletin Healthcare</u>.

It showed that 90% of health care professionals accessing medical news briefings do so on one of those devices.

Between June of last year and Feb. 2011, *Bulletin Healthcare* tracked more than one–half million health care providers to see how medical news was delivered. It turns out that in 90% of the cases, they were using an iPad or iPhone to access the news.

The use of mobile devices by medical professionals is growing rapidly.

During the nine–month study, the numbers of doctors accessing medical information on a mobile device climbed by 45%.

The president of *Bulletin Healthcare* was surprised by the domination of Apple's iPad and iPhone. "Combined, the iPhone and iPad grabbed more than

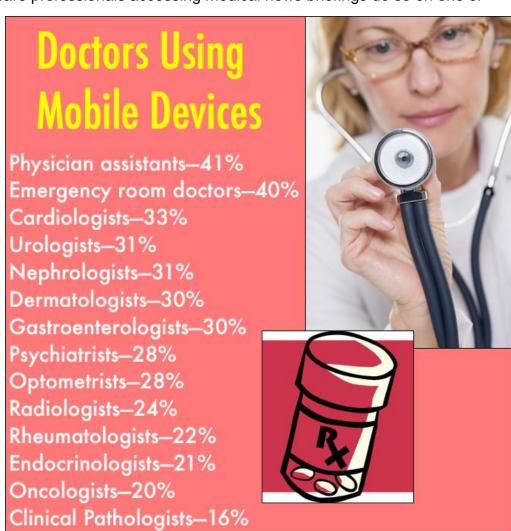

90% share of use in February, while Android saw only 6% use, and other platforms like RIM (Research in Motion, the Blackberry maker) and Palm barely registered," said Bill Mulderry, president of *Bulletin Healthcare*.

IPads are doing more than providing doctors with news. They're saving lives. A *Computerworld* article in mid–April noted that a growing number of physicians are using the iPad as a tool to access patient records and collaborate on patient diagnosis.

29

The article cites an October 2010 survey of 1,000 medical professionals. 25% already use an iPad and another 70% intend to begin using one within a year.

#### Visit Apple's Technology for Medicine and Clinical Practice <u>page</u>. Apple Introduces new user forums called "Apple Support Communities"

For years, users of Apple products have sought help, posed questions, and gotten advice from other users of Macs, iPods, iPhones, and in more recent years, iPads and Apple TV boxes.

Those discussion forums have now disappeared. Apple has replaced them with <u>Apple Support</u> <u>Communities.</u>

This provides a highly social experience for folks who have questions or answers about Apple's products.

Users get "reputation points" for providing helpful answers to others or by correcting another user by providing accurate information.

#### The new "communities" provide an easier way to ask questions,

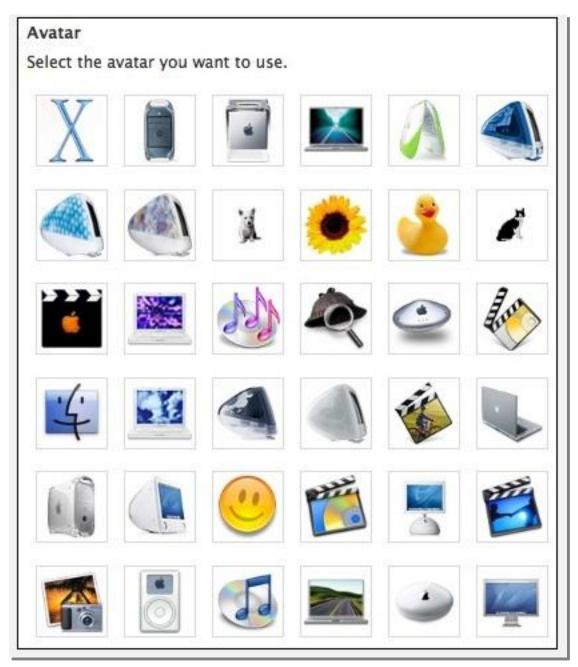

better category management, and an improved threading of questions. This means a user can more easier follow questions and answers on a specific topic.

Apple says, "as you collect more reputation points, your status level increases and you receive additional privileges." It is not clear what additional privileges would be provided.

30

Apple Support Community members may customize their profiles with photos and avatars, including various Apple products from the past such as the original iPod, several flavors of the teardrop iMac, iBooks, and Apple Airport icons.

To create an account with the new Apple Support Communities, a user enters his Apple ID and password. If you don't have an Apple ID, you're prompted to create one.

On the day in mid–May when Apple activated its new Communities section, I checked out four sections to see how many questions along with answers were posted.

| -ij | Desktop<br>Computers | <ul> <li>IMac (Intel)</li> <li>Mac mini</li> <li>Mac Pro</li> <li>Power Mac</li> <li>iMac (PPC)</li> <li>eMac</li> </ul> |
|-----|----------------------|----------------------------------------------------------------------------------------------------|
|     | Notebooks            | MacBook Pro     MacBook Air     iBook     MacBook     MacBook     PowerBook                                              |

#### Mac

The iMac (Intel processor) section had more than 52,000 discussions.

This included everything from "My 24–inch iMac freezes on startup and then works" to "Fixing wobbly iMac stands." Since the iMac is by far Apple's best–selling desktop machine, it's not surprising there are more requests for help and troubleshooting tips there than in any other Mac desktop section.

The fewest discussions occurred in the eMac section.

That's not surprising since Apple discontinued the

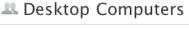

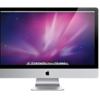

Pick a community below to find answers or ask a question of your own.

May 2011

eMac in October 2005. The eMac was an all-in-one machine, similar to the iMac that was geared toward schools. It became so popular that Apple eventually sold a version of the eMac geared toward home users and publishers.

#### Mac laptops

While the MacBook is the best-selling Mac laptop, the more expensive MacBook Pro had more ongoing discussions than any other laptop.

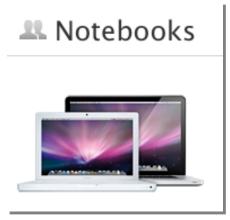

Nearly 90,000 discussions were taking place involving that Mac. Questions posed included, "I have a 2010 MacBook Pro. Should I update to the 2011?" MacBook screen dying problems—display or connector," and, "My keyboard does not work after cleaning."

What surprised me was the sheer number of questions and responses for all Macs, in addition to how new the responses were in each category.

#### iPod

The iPod section provided discussions for six different categories ranging from the iPod Touch to older iPods no longer made.

That latter category contained more than 144,000 discussions, probably because of the sheer number of old iPod models that Apple no longer sells.

Questions in this category ranged from "Battery life is short" to "Getting files off broken iPod" to "Is it possible to stop songs from repeating day to day on any model?"

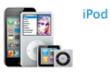

- 🚢 iPod touch
- 🚨 iPod shuffle
- 🚨 iPod nano
- 🚨 iPod classic
- Apple Branded iPod accessories
- Reference of the second second

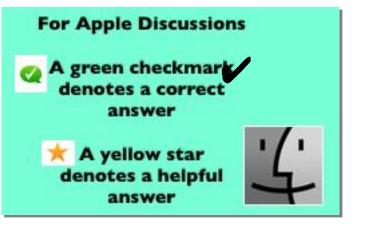

iPad

Apple's newest product contains nearly 28,000 discussions, including

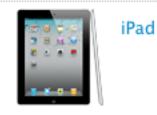

🚨 Using iPad

🚨 iWork for iPad

🚨 iPad in the Enterprise

sections on using the iPad, using iWork on the iPad (Apple's suite includes Pages (word processing), Numbers (spreadsheet)

and Keynote (slideshow.)

I checked out the "Using iPad" section and discovered questions ranging from "Is there a recovery function when you accidentally sync one iPad with another iPad's data?" to "How do I set up my iMac as base to allow WiFi access for my iPad?," to "Can I use iPad with old iMac OS X 10.5.8?"

#### What Weebly, Yola, Jimdo, uCoz, Wix, and Webnode have in Common

It wasn't all that long ago you needed specialized skills to create a Web page from scratch. Those were the days before software automated much of the work and made the process much easier.

Today, the process is even easier, and in many cases it's free. If you need to create a Web site for yourself, for a non–profit, or for a small business operation, there are many choices. Check out: weebly, Yola, Jimdo, uCoz, Wix, and Webnode.

This <u>page</u> provides a good overview of more than a dozen Web creation tools designed to make the job easier. A number of the programs listed such as iWeb, Taco HTML Editor, and Freeway are designed for the Macintosh.

## iWork & MobileMe Updates Coming This Year?

More than two years ago in January 2009, Apple last updated its iWork suite. Now some are predicting a new version of the productivity suite is near. In addition, MobileMe may be getting a facelift. iWork is Apple's productivity suite while MobileMe is a collection of online services and software provided by Apple.

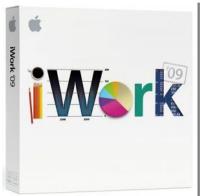

9to5Mac <u>reports</u> that Apple has ended its iWork and MobileMe rebate programs and could reveal new versions of both products soon. <u>Gigaom</u> also weighs in on the possibility of new versions of both products.

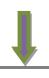

33

## **Can't Wait For Lion? Customize Snow Leopard**

The next version of Mac OS X, called Lion, is expected this summer. But if you just cannot wait, *Macworld* offers some <u>tips</u> from *Computerworld* to make one big cat resemble another. Lion (also called Mac OS X 10.7) is now in the hands of developers and should be on track for a release, possibly as early as June.

If you don't want to wait for the official release of Lion, *Macworld* provides a list of programs to make Snow Leopard more closely resemble its cousin.

One new feature of Lion is Launchpad (modeled after the iOS home screen that you've seen on the iPad and iPhone).

*Macworld* provides a description of apps available now for Snow Leopard that resemble Lion's Launchpad:

- Jump
- aLaunch
- Alfred
- Berokyo
- Dock Menus
- iDock
- Dock Spaces
- DragThing
- QuickSilver

*Macworld* says Lion's Mission Control will be an interesting combination of current Mac OS X features—Spaces, Exposé, full–screen apps, and Dashboard in one interface. Possible options for recreating Mission Control in Snow Leopard include:

- Hyperspaces
- SaneDesk
- Switché

The article provides a variety of other tips for customizing Snow Leopard until Lion roars into existence, expected sometime this summer.

The article is chock-full of Lion details and Mac OS X improvements for those who can't wait.

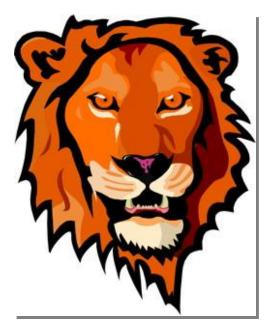

## **Apple Quotes in the News**

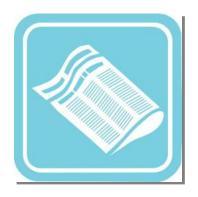

## **Mother of all backlogs**

The "mother of all backlogs," is the phrase Apple Chief Operating Officer Tim Cook is quoted as saying in a Computerworld <u>article</u> referring to the huge demand for the new iPad2.

## Record iPhone sales, strong growth in the Mac business

In a Macworld <u>story</u>, (Apple) chief financial officer Peter Oppenheimer credited "record iPhone sales, strong growth in the Mac business, and very robust demand for the iPad for driving the company's strong quarterly performance."

### iPhone Tracking... Is It Just a Bug?

*PC World's* Jared Newman <u>writes</u>, "Hopefully Apple will come up with some answers instead of just fixing the file and pretending the whole thing never happened." The story revolves around what's called a .db file in iPhones that tracks the location of users and stores the data in an unencrypted file. David Pogue <u>wrote</u> in the *New York Times* that users of other smart phones agree to similar location finding services. He says the news about the iPhone has triggered plenty of misinformation.

## Mac Articles You Need to Read

Most Mac users know that Mac OS X is actually a flavor of the UNIX operating system created in 1969 by AT&T workers at Bell Labs in Chicago. That makes the operating system running the Mac very stable, low maintenance, and high quality. But that doesn't mean you shouldn't take the time to keep the OS in tip-top shape by following these tips:

- Macworld's Kirk McElhearn wrote a great <u>article</u> listing six ways to clean up your Mac. He
  recommends Mac users regularly delete log files, search for iTunes duplicates, periodically
  reset Safari and perform other simple tasks to keep the Mac purring along. Folks, if you own a
  Mac running OS X, this is a must-read.
- Back in January, *Macworld's* senior editor, Dan Frakes, wrote an excellent <u>piece</u> revealing his own backup plan. It's my own opinion that you're crazy if you're running Mac OS X Leopard or Snow Leopard and you fail to use Time Machine.

I've helped a number of folks retrieve previously lost files (and thousands of music files) using the built–in back up system that comes with every Mac running any flavor of 10.5 or 10.6. Seriously, Time Machine may not be your sole backup method, but you *should* be using it.

It's quick, simple, and downright inexpensive. And it could save your bacon. Read about Frake's methods to backup his data. Time Machine is just one of several techniques he uses to secure his data should his hard drive die.

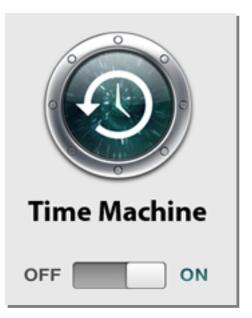

- Migrating to a new Mac? You need to read Chrisopher Breen's <u>item</u> about doing just that. The time will come when you replace that aging iMac, Mac mini, Mac laptop, or Mac Pro tower and this article will save you time and trouble. It's all about doing it right.
- Death and iTunes is a novel <u>article</u> written by Christopher Breen about whether or not you may leave your music, audiobooks, eBooks, movies and other items on your Mac to your heirs. Breen tells how to unlock iTunes music so folks may enjoy it after you leave this earth. It's something most of us don't like to think about but this piece will make you think.

36

## **Kindle's New Lending Library Option**

Here's a <u>story</u> from the past few weeks that you might have missed. Amazon announced it's working with OverDrive, the company providing many eBooks and audiobooks to libraries, to create the <u>Kindle</u> <u>Lending Library</u>.

It will launch later this year and allow Kindle users to borrow Kindle books from more than 11,000 libraries in the U.S. The announcement lacked specifics, but it appears that OverDrive will begin to offer books in the Kindle format as an option for libraries.

If you've spotted bookmarks, glossy cards and other items promoting eBooks and audiobooks from the Lexington Public Library, you might have noticed no Kindles were shown on the materials.

That's because Amazon's Kindle cannot view locked ePub books loaned by the Lexington Library along with many other libraries throughout the world.

The Nook and Sony Reader, however, are able to open and display those books. With Amazon's announcement, it would appear that the Kindle, for the first time, would be able to view books loaned by libraries.

One big question for money-strapped libraries-will they have to

buy all new versions of eBooks to work with the Kindle? Karen Estrovich, a collection specialist for OverDrive, says no. She's quoted in a ReadWriteWeb <u>article</u> as saying, "Your existing collection of downloadable books will be available to Kindle customers. As you add new eBooks to your collection, those titles will also be available in Kindle format for lending to Kindle and Kindle reading apps. Your library will not need to purchase any additional units to have Kindle compatibility. This will work for your existing copies and units."

As an avid reader, I'm looking forward to the new Lending Library. And, you won't have to buy a Kindle to read loaned library books. Estrovich is quoted above as saying the library eBooks will be available for lending to Kindle reading apps. That means anyone who's downloaded the Kindle app on a Mac, PC, iPhone, iPad, Android phone or other devices will be able to read library books formatted for the Kindle.

In addition, I'll finally be able to give up my copy of Adobe Digital Editions. Raise a flag. Let's just say I don't care for that software. Read what other folks are saying about it and you'll quickly realize that there's no love lost here. I use Adobe Digital Editions because the libraries give me no other choice. What's really amazing about all this is that you're forced to use that software to read loaned library books and Adobe isn't even developing Digital Editions anymore. Amazing.

I say, hurry up OverDrive and Kindle. I'm looking forward to the Lending Library option!

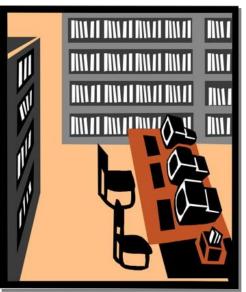

## Largest Cell Phone Company: Apple

Apple has now replaced Nokia as the largest cell phone company in the world in terms of revenue. The company's second–quarter revenue from iPhone sales alone was \$11.9 billion. Nokia had been number one but watched its revenues slide to \$9.4 billion, according to <u>Reuters</u>. iPhone sales grew 113 percent year–over–year in Apple's second–quarter reported Strategy Analytics.

Apple is now earning more money from iPhone sales than any other product. Macintosh computer sales are its second strongest income earner. Reuters reports that the iPhone is now head-to-head

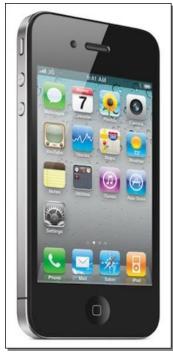

with Canada–based Research in Motion's Blackberry phone and a variety of devices using Google's Android operating system.

Another <u>study</u> reported by MacNews Network revealed that iPhone users are not only the most satisfied, but are most likely to buy their next phone from Apple. The study, also by Strategy Analytics, looked at user satisfaction among 12 key features.

The study showed that more than 50% of smartphone users are not pleased with their Web browsing experience and for many, the text input experience leaves a lot to be desired.

What about Apple? Apparently, it's all about poor battery life. "Apple respondents are frustrated by low battery life—one of the most important priorities for those purchasing a new mobile device. Apple needs to work on improving battery life to ensure that respondents follow through on their repeat purchase intentions", commented Kevin Nolan, Vice President at Strategy Analytics.

## Kentuckians abandon landline phones

Over time, the United States is more and more becoming a nation of cell phone users and Kentucky is among the top states. More than one in four American households relies solely upon cell phones, instead of phones plugged into the wall, according to a <u>study</u> by the Centers For Disease Control and Prevention's National Center for Health Statistics. The study, done in the first half of 2010, revealed that 31.5 percent of Kentuckians lived in "wireless–only" homes.

The top ten "wireless-only" states were:

- 1. Arkansas 6. Kentucky
- 2. Mississippi
   3. Texas
- 7. Oregon
- 8. Colorado
- 4. North Dakota 9. Nebraska
- 5. Idaho 10. Oklahoma

Internet users who prefer high–speed DSL service must have a landline phone connection for the service to work. Since more and more folks are abandoning phones connected to the wall, it begs the question, what's the future of DSL and what may replace it for Americans who demand broadband Internet service? Citywide Wi–Fi? Is it possible some new, yet undeveloped, much faster, Internet delivery system will replace what most Americans use: DSL and cable Internet?

The state with the fewest "wireless-only" households was Rhode Island.

The bottom ten "wireless-only" states (having the fewest households with just cell phones):

- 50. Rhode Island
- 49. New Jersey
- 48. Connecticut
- 47. South Dakota
- 46. New Hampshire

- 45. Pennsylvania
- 44. Delaware
- 43. Massachusetts
- 42. New York
- 41. California

The study asks about the impact of cell phones on telephone research such as health surveys, political polling, and other studies using random digital dial (RDD) phone surveys. Now because of the prevalence of cell phones, more and more researchers are including wireless phone numbers in their random calling procedures.

## Apple Updates its iBooks App

Book readers who frequently use their iPhone, iPad or iPod Touch to read need to know that Apple has <u>updated</u> its iBook app for iOS to version 1.2.2. (iOS is the operating system that runs the iPhone, iPad, iPod Touch and Apple TV.)

The <u>update</u> provides important stability and performance improvements.

The update also fixes issues with books containing extremely long tables of contents and resolves a problem whereby books would open with a different font than was expected.

The free iBooks app is not automatically provided on iOS devices and must be downloaded from the iTunes App Store.

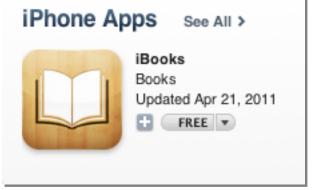

iBooks version 1.2.2 requires an iPhone 3G or later, an iPad, or an iPod Touch running iOS 4.0 or higher. iTunes 9.2 is also required to manage books and PDFs.

## Bluefire Reader Lets You Read Adobe eBooks on Your Apple Mobile Device

Avid readers of locked, electronic library books might be tempted to applaud when they discover an app allowing them to read those books on their iPod Touch, iPhone and iPad.

That free app is <u>Bluefire Reader</u>. It allows readers of locked, Adobe ePub format books to use Adobe Digital Editions software and iTunes File Transfer to copy the books to any Apple mobile device.

Many public libraries provide locked, Adobe ePub books for their patrons to electronically download to their Macs and PCs, along with their Nooks and Sony eReaders (the locked Adobe ePub format is not compatible with Amazon's Kindle eBook reader, but see the article earlier in the Mac section of this newsletter describing how Amazon is rectifying the situation, *Kindle's New Lending Library Option.*)

One caveat is that both Adobe Digital Editions software and Bluefire Reader must use the same Adobe ID to transfer the books onto the mobile device.

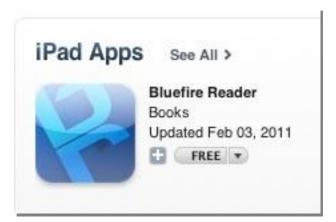

Lillie–Beth Brinkman of *The Daily Oklahoman* <u>writes</u>: I don't know that, for me, an electronic device will ever replace the feel of paper, with dog–eared pages and underlined favorite passages, but I like the idea of having access to several books and magazines at a time without having to lug them around...

Brinkman then writes about several free apps, including Bluefire Reader, to turn your mobile device into an e-reader.

#### **Bluefire Reader App Articles & Reviews:**

- <u>RT Book Reviews</u>
- <u>cnet Download.com</u>
- Bluefire Reader iPad App Tutorial & Review
- ZDNET: The iPad may be the best universal ebook reader thanks to Bluefire Reader
- Newsflash: Bluefire Reader Allows You to Read ENCRYPTED Adobe ePub DRMs
- Bluefire Reader App Facebook Page

#### Free Apple Mobile Guides Available For Download to Your Device

If you own one of Apple's mobile devices, (iPod Touch, iPhone, or iPad), one of the best ways to get more out of that device is just a few clicks away.

Hidden features, valuable time–saving tips, and more worthy hints are available in <u>Apple's User</u> <u>Guides</u>. But you don't need to download them to your computer. They're available for download directly into your mobile device through Apple's updated iBooks app.

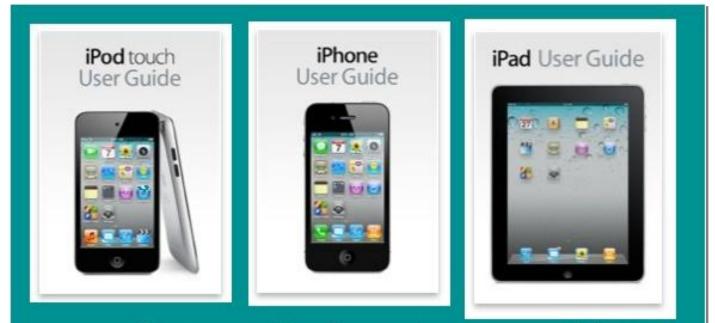

### Free Apple User Guides for Devices Operated by iOS

Apple calls all of these "user guides" and they're actually extremely good because of the screen shots as well as the easy to understand text which reminds me of the "Missing Manual" writing style.

To download any of the guides to your Apple mobile device:

- 1. First, you must download iBooks version 1.2.2 from the Apps store through your device.
- 2. After that's accomplished, click on the iBooks icon on your device.
- 3. Click on the Store button in iBooks.

4. Click on the Search icon (looks like a magnifying glass at the bottom) type in the name of the guide you want.

5. Choose the one you want in the list and then click on the Free button. It will begin downloading to the device.

6. Amazing. I didn't know these existed but they're quite good.

#### **Organizing with Folders**

Folders let you organize icons on the Home screen. You can put up to 12 icons in a folder. iPhone automatically names a folder when you create it, based on the icons you use to create the folder, but you can change the name anytime you want. Like icons, folders can be rearranged by dragging them around the Home screen. You can move folders to a new Home screen or to the Dock.

**Create a folder:** Touch and hold an icon until the Home screen icons begin to jiggle, then drag the icon onto another icon.

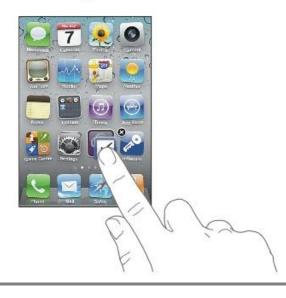

To return to the beginning of this article, click:  $\implies$  Mac Article